ip access-list extended 101 permit ip 172.16.0.0 0.0.255.255 255.255.255.128 0.0.0.127 exit router bgp 200 neig 1.1.1.1 distribute-list 101 in

172.16.0.0/12 172.16.0.0/16 to 172.31.0.0/16 8 4 h h 172.16.0.0 172.31.0.0 128 64 32 16 16 0 0 0 1 0 0 0 0 31 0 0 0 1 1 1 1 1 255.240.0.0 8 8 172.16.0.0 172.16.0.0/16 <16-31> NW SNM ------------------------------- ------------------------------------ 10.0.0.0 0.0.0.0 255.255.0.0 0.0.0.0 10.0.0.0/16 10.0.0.0 0.0.255.0 255.255.255.0 0.0.0.255 10.0.0.0/24 10.0.1.0/24 10.0.2.0/24 10.0.255.0/24 10.0.x.0 Ge 24 0=Exact match 1=ignore R1 conf t int e0/0 ip add 192.168.12.1 255.255.255.0 no sh int lo0 ip add 10.0.0.1 255.255.255.0 int lo1 ip add 10.0.1.1 255.255.255.0 int lo 2

ip ad 10.0.2.2 255.255.255.0 int lo 3 ip add 10.0.255.1 255.255.255.0 int lo 4 ip add 10.0.254.1 255.255.255.224 int lo 5 ip add 10.0.254.33 255.255.255.224 int lo 6 ip add 10.0.28.1 255.255.255.240 router bgp 100 neig 192.168.12.2 remote-as 200 net 10.0.0.0 m 255.255.255.0 net 10.0.1.0 m 255.255.255.0 net 10.0.2.0 m 255.255.255.0 net 10.0.255.0 m 255.255.255.0 net 10.0.254.0 m 255.255.255.224 net 10.0.254.32 m 255.255.255.224 net 10.0.28.0 m 255.255.255.240

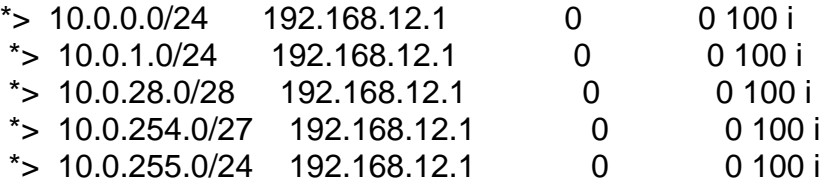

## R2

ACL/Distribute-list

-----------------------------------

access-list 101 permit ip 10.0.0.0 0.0.255.0 255.255.255.0 0.0.0.255

router bgp 200 neighbor 192.168.12.1 distribute-list 101 in exit

ACL/Route-Map

access-list 101 permit ip 10.0.0.0 0.0.255.0 255.255.255.0 0.0.0.255

route-map RM-BLK deny 10 match ip address 101 route-map RM-BLK permit 20

router bgp 200 bgp log-neighbor-changes

network 2.2.2.0 mask 255.255.255.0 neighbor 192.168.12.1 remote-as 100 neighbor 192.168.12.1 soft-reconfiguration inbound neighbor 192.168.12.1 route-map RM-BLK in exit

## R2

conf t int lo 10 ip add 172.16.0.1 255.255.255.0 int lo 11 ip add 172.16.1.1 255.255.255.128 int lo 12 ip add 172.16.1.129 255.255.255.128 int lo 13 ip add 172.16.2.1 255.255.255.192 int lo 14 ip add 172.16.100.0 255.255.255.254 int lo 15 ip add 172.17.3.1 255.255.252.0 int lo 16 ip add 172.16.4.4 255.255.255.255

Router bgp 200 net 172.16.0.0 m 255.255.255.0 net 172.16.1.0 m 255.255.255.128 net 172.16.1.128 m 255.255.255.128 net 172.16.2.0 m 255.255.255.192 net 172.16.100.0 m 255.255.255.254 net 172.17.3.0 m 255.255.252.0 net 172.16.4.4 m 255.255.255.255 exit

 $172.16.0.0/ \ge 25$ 

access-list 100 permit ip 172.16.0.0 0.0.255.255 255.255.255.128 0.0.0.127

R1(config)#do sh run | s bgp router bgp 100 bgp log-neighbor-changes network 1.0.0.0 network 10.0.0.0 mask 255.255.255.0 network 10.0.1.0 mask 255.255.255.0 network 10.0.2.0 mask 255.255.255.0 network 10.0.12.0 mask 255.255.254.0 network 10.0.28.0 mask 255.255.255.240 network 10.0.254.0 mask 255.255.255.224 network 10.0.254.32 mask 255.255.255.224 network 10.0.255.0 mask 255.255.255.0 network 10.1.1.0 mask 255.255.255.0 neighbor 192.168.12.2 remote-as 200

neighbor 192.168.12.2 soft-reconfiguration inbound neighbor 192.168.12.2 distribute-list 100 in exit

Prefix list ip prefix-list abc seq 5 permit 172.16.0.0/16 ge 25 !

Router bgp 100 neighbor 192.168.12.2 prefix-list abc in exit

========================================================

Route-map RM-DENY deny 10 match ip add 100 Route-map RM-DENY permit 20 exit

Router bgp 100 neighbor 192.168.12.2 route-map RM-DENY in exit

access-list 100 permit ip 172.16.0.0 0.0.255.255 255.255.255.128 0.0.0.127